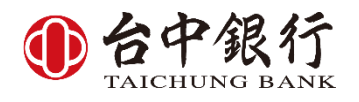

業直接[作業區])

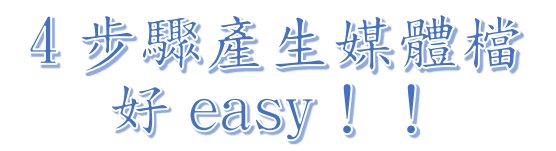

台中銀行整批匯款作業系統-增益集版

4步驟產生媒體檔,好 EASY!! 步驟一、開啟[增益集]—台中銀行整批匯款作業 (若無增益集選項,請參閱 P.3、壹、自動安裝)

| 国 日 ち・さ・+                                  | <b>信楽 常用 担人 原国配置 公式 貸料 校屋 検視 開発人員 海益原 )</b><br>- <mark>自中語行解剖環狀象後 - -</mark>                                                                                                    |               |  |  |  |  |  |  |  |  |  | 消夏暗1 - Excel |  |         |  |  |  |  | 7 <sup>5</sup> |
|--------------------------------------------|----------------------------------------------------------------------------------------------------|---------------|--|--|--|--|--|--|--|--|--|--------------|--|---------|--|--|--|--|----------------|
| 功能表命令                                      |                                                                                                    |               |  |  |  |  |  |  |  |  |  |              |  |         |  |  |  |  |                |
|                                            | $\mathtt{Al} \qquad \quad \texttt{``} \quad \vdots \quad \times \quad \texttt{''} \quad \texttt{``} \quad \mathit{``} \quad \quad \mathit{``} \quad \quad \mathit{``}$ |               |  |  |  |  |  |  |  |  |  |              |  |         |  |  |  |  |                |
|                                            |                                                                                                    |               |  |  |  |  |  |  |  |  |  |              |  |         |  |  |  |  | Y.             |
|                                            |                                                                                                    |               |  |  |  |  |  |  |  |  |  |              |  |         |  |  |  |  |                |
| $\frac{2}{3}$                              |                                                                                                    |               |  |  |  |  |  |  |  |  |  |              |  |         |  |  |  |  |                |
|                                            |                                                                                                    |               |  |  |  |  |  |  |  |  |  |              |  |         |  |  |  |  |                |
| $\frac{4}{5}$                              |                                                                                                    |               |  |  |  |  |  |  |  |  |  |              |  |         |  |  |  |  |                |
| $\begin{array}{c} 6 \\ 7 \\ 8 \end{array}$ |                                                                                                    |               |  |  |  |  |  |  |  |  |  |              |  |         |  |  |  |  |                |
|                                            |                                                                                                    |               |  |  |  |  |  |  |  |  |  |              |  |         |  |  |  |  |                |
| 9                                          |                                                                                                    |               |  |  |  |  |  |  |  |  |  |              |  |         |  |  |  |  |                |
| 10                                         |                                                                                                    |               |  |  |  |  |  |  |  |  |  |              |  |         |  |  |  |  |                |
| $11\,$                                     |                                                                                                    |               |  |  |  |  |  |  |  |  |  |              |  |         |  |  |  |  |                |
| $12\,$<br>13                               |                                                                                                    |               |  |  |  |  |  |  |  |  |  |              |  |         |  |  |  |  |                |
| 14                                         |                                                                                                    |               |  |  |  |  |  |  |  |  |  |              |  |         |  |  |  |  |                |
| 15                                         |                                                                                                    |               |  |  |  |  |  |  |  |  |  |              |  |         |  |  |  |  |                |
| 16<br>17                                   |                                                                                                    |               |  |  |  |  |  |  |  |  |  |              |  |         |  |  |  |  |                |
|                                            |                                                                                                    |               |  |  |  |  |  |  |  |  |  |              |  |         |  |  |  |  |                |
| 18<br>19                                   |                                                                                                    |               |  |  |  |  |  |  |  |  |  |              |  |         |  |  |  |  |                |
| 20                                         |                                                                                                    |               |  |  |  |  |  |  |  |  |  |              |  |         |  |  |  |  |                |
| 21                                         |                                                                                                    |               |  |  |  |  |  |  |  |  |  |              |  |         |  |  |  |  |                |
| 22<br>23                                   |                                                                                                    |               |  |  |  |  |  |  |  |  |  |              |  |         |  |  |  |  |                |
| 24                                         |                                                                                                    |               |  |  |  |  |  |  |  |  |  |              |  |         |  |  |  |  |                |
| 25                                         |                                                                                                    |               |  |  |  |  |  |  |  |  |  |              |  |         |  |  |  |  |                |
| 26                                         |                                                                                                    |               |  |  |  |  |  |  |  |  |  |              |  |         |  |  |  |  |                |
| 27<br>28                                   |                                                                                                    |               |  |  |  |  |  |  |  |  |  |              |  |         |  |  |  |  |                |
| 29                                         |                                                                                                    |               |  |  |  |  |  |  |  |  |  |              |  |         |  |  |  |  |                |
| 30                                         |                                                                                                    |               |  |  |  |  |  |  |  |  |  |              |  |         |  |  |  |  |                |
| 31                                         |                                                                                                    |               |  |  |  |  |  |  |  |  |  |              |  |         |  |  |  |  |                |
| 32<br>33                                   |                                                                                                    |               |  |  |  |  |  |  |  |  |  |              |  |         |  |  |  |  |                |
| 34                                         |                                                                                                    |               |  |  |  |  |  |  |  |  |  |              |  |         |  |  |  |  |                |
| $\sim$ $\sim$                              | 工作表1                                                                                                    | $\circledast$ |  |  |  |  |  |  |  |  |  |              |  | $\pm$ 1 |  |  |  |  |                |
| 出 記                                        |                                                                                                    |               |  |  |  |  |  |  |  |  |  |              |  |         |  |  |  |  |                |

步驟二、完成[設定區]初次設定(詳細設定步驟,請參閱 p.6,適後作

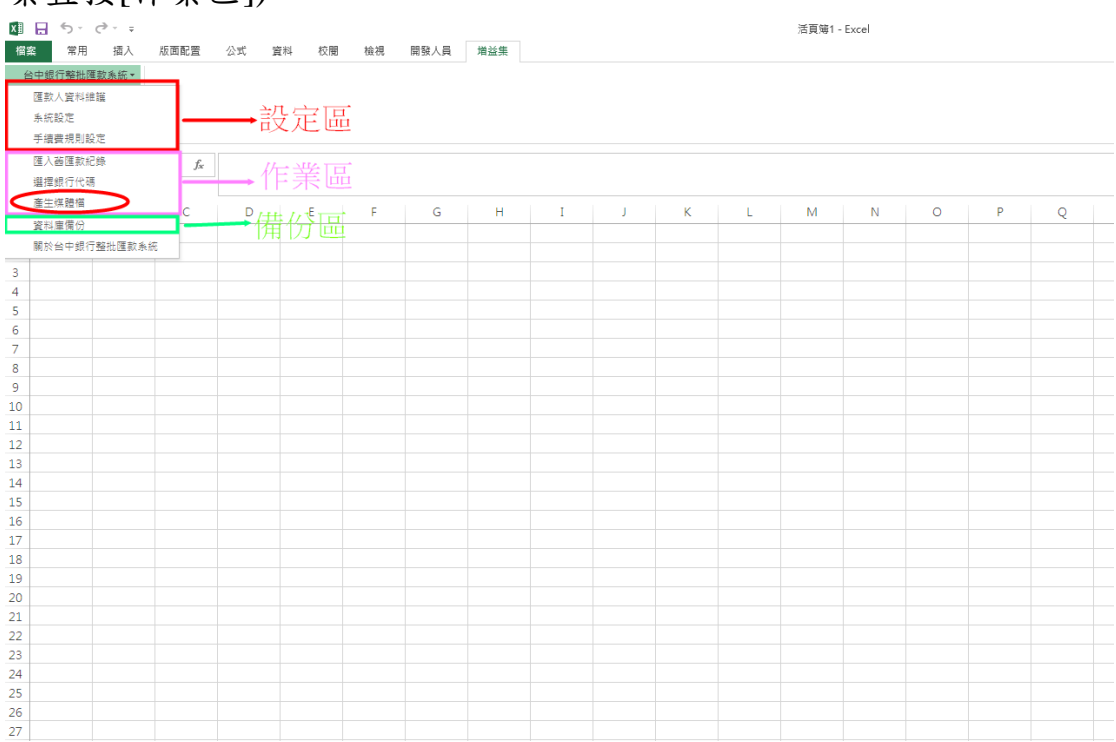

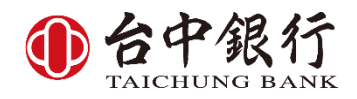

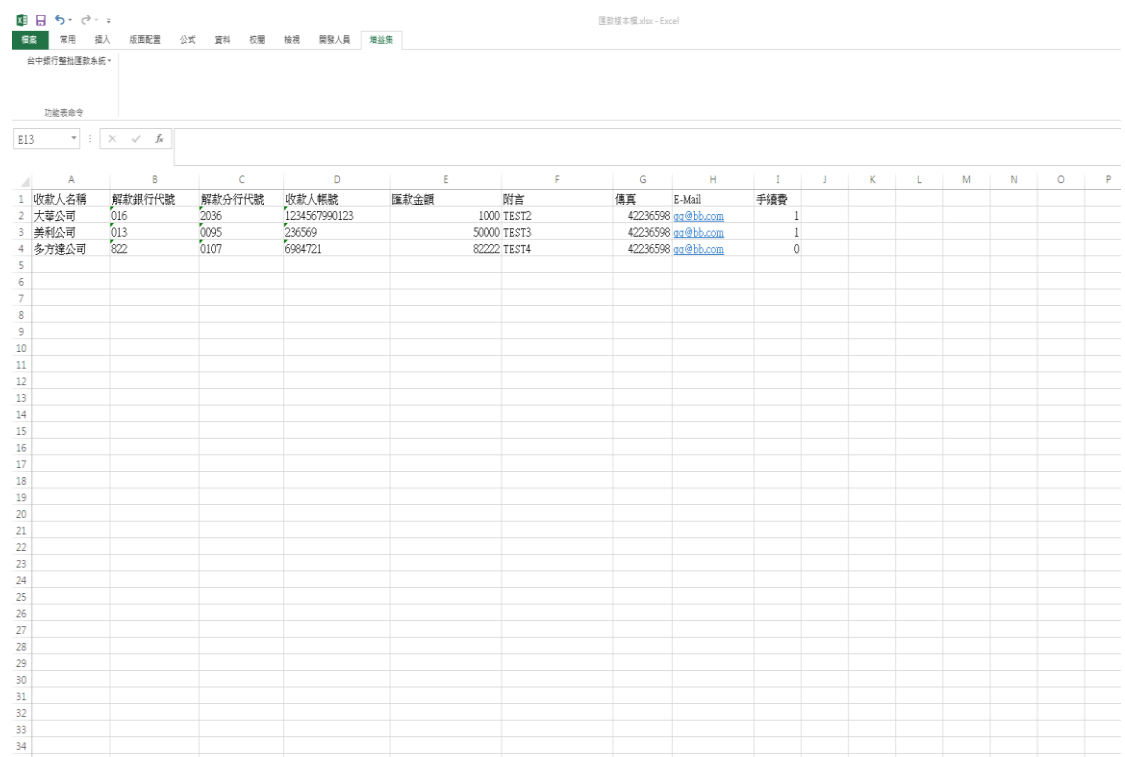

## 步驟三、自訂欄位,輕鬆建檔。(詳細設定步驟,請參閱 p.7)

步驟四、於[作業區]按[產生媒體檔]產出媒體檔及遞送單,完成整批 匯款作業。(詳細設定步驟,請參閱 p.9)

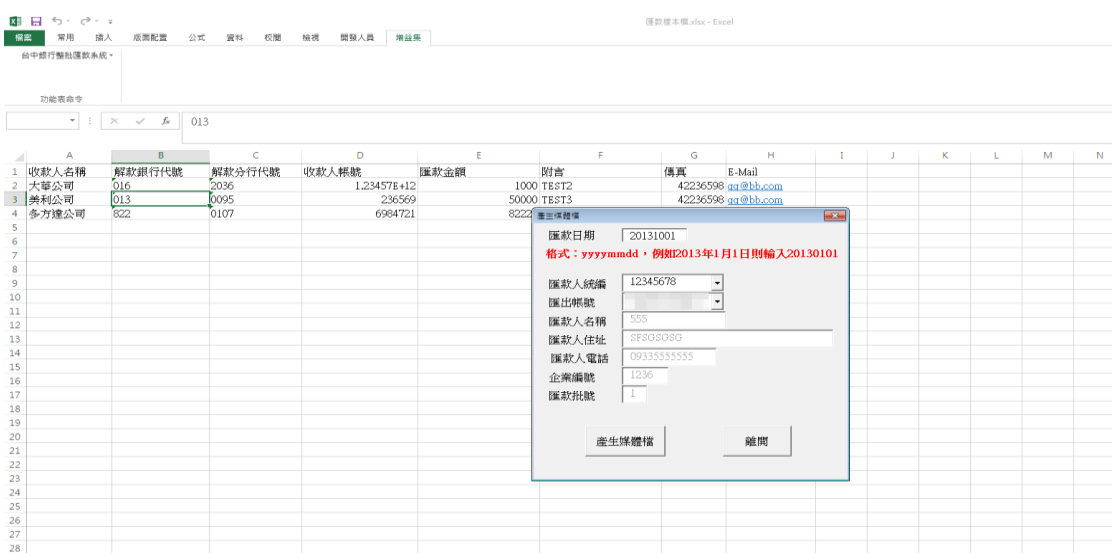

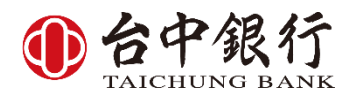

詳細說明:

一、點選[台中銀行整批匯款系統.xla]

## 二、開啟[增益集]—台中銀行整批匯款作業

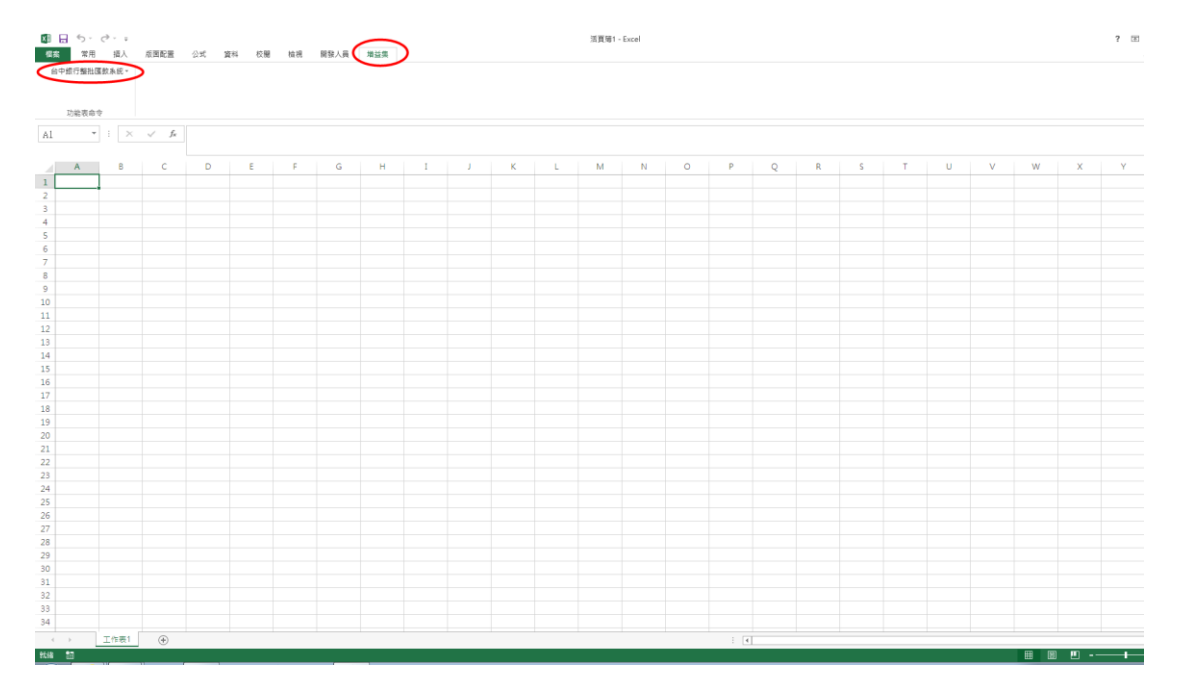

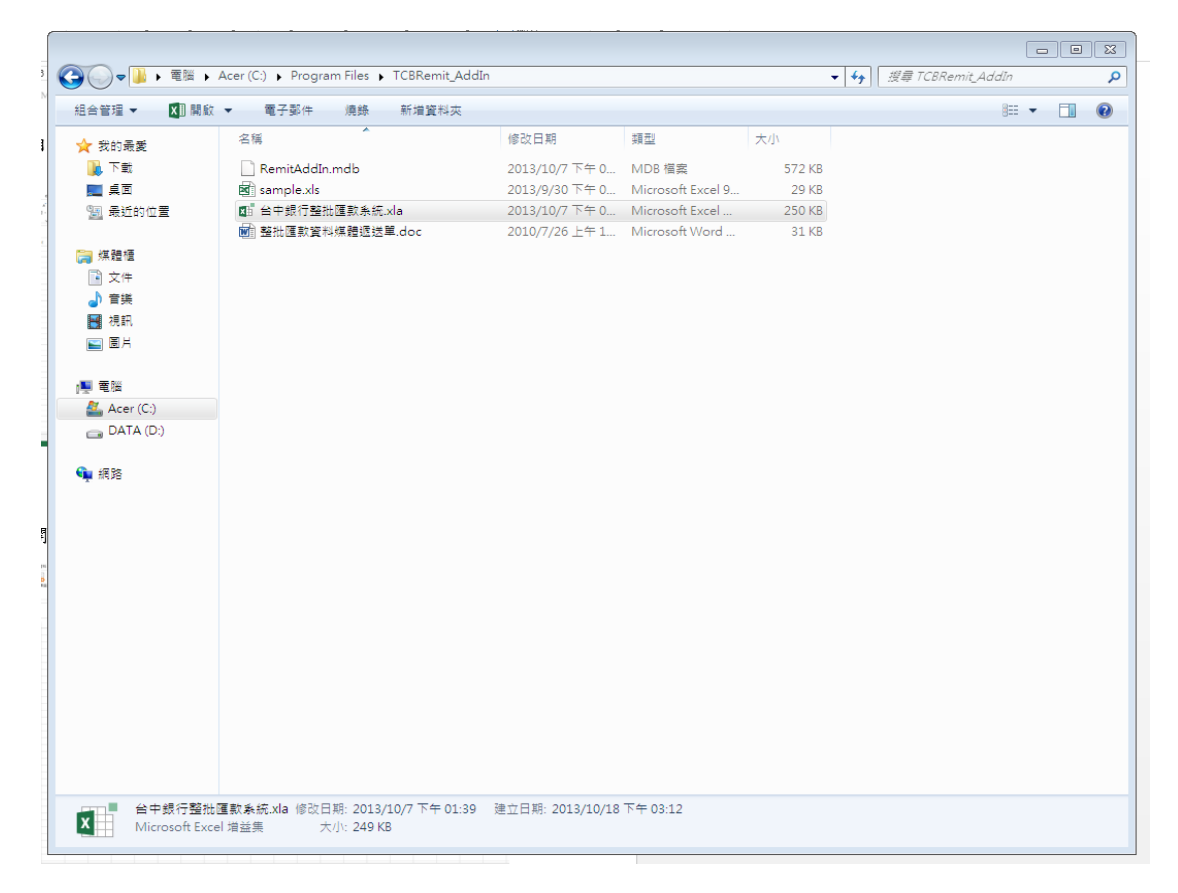

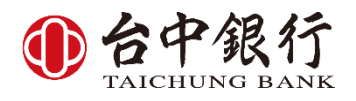

貳、[設定區]設定

一、匯款人資料維護設定

註:本系統可多人多帳號使用,匯款人資料可自行新增修改刪除, 若匯款人之企業編號,若輸入錯誤,請刪掉整筆匯款人資料重新 新增。

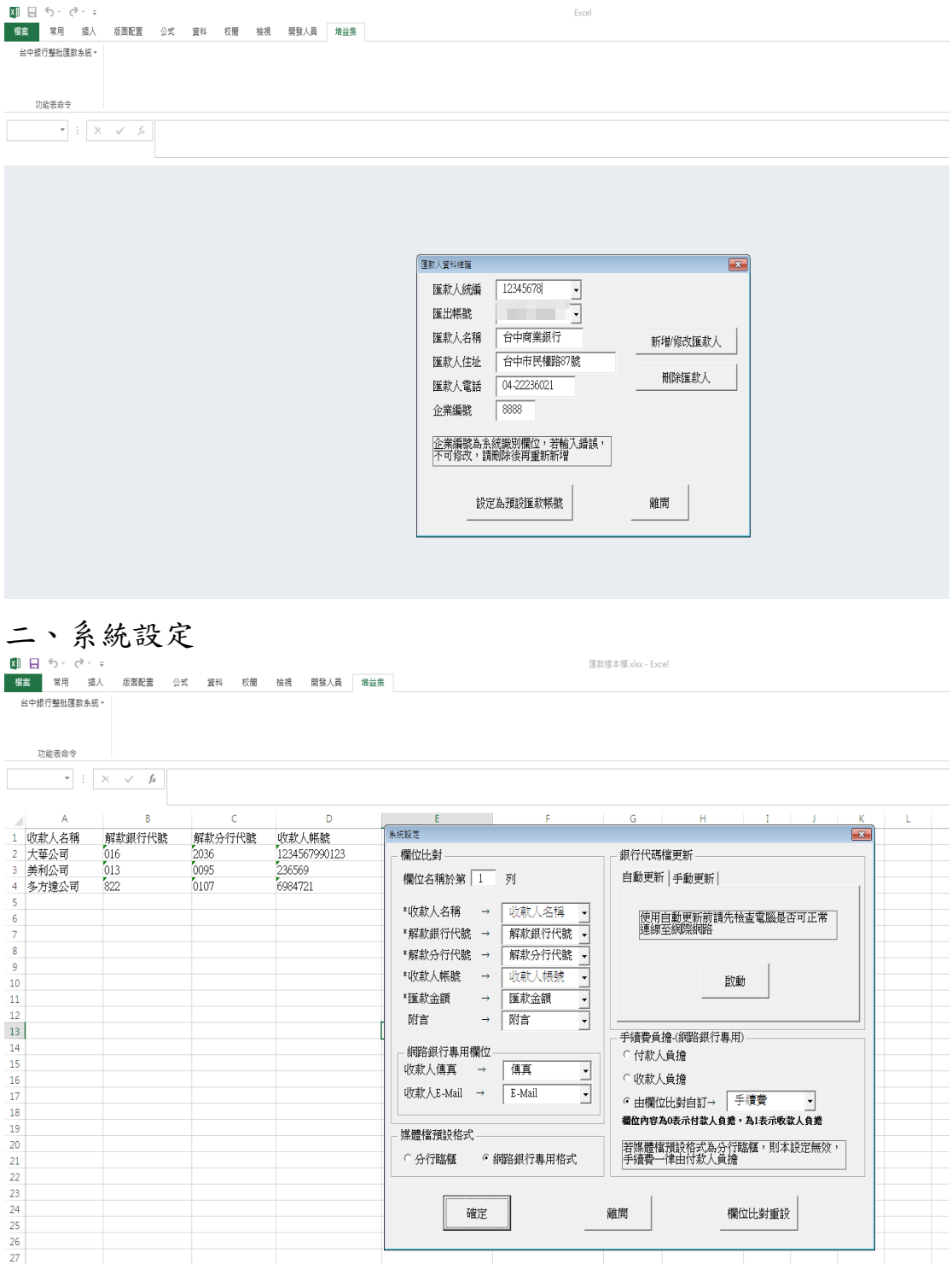

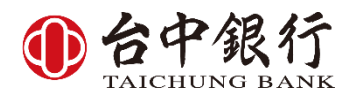

(一)編寫匯款檔

註1:欄位可自設,系統自動欄位比對,客戶可由財會系統轉出、 原本作業模式或自行逐筆鍵檔,彈性編輯無須受限銀行指定欄 位格式要求。

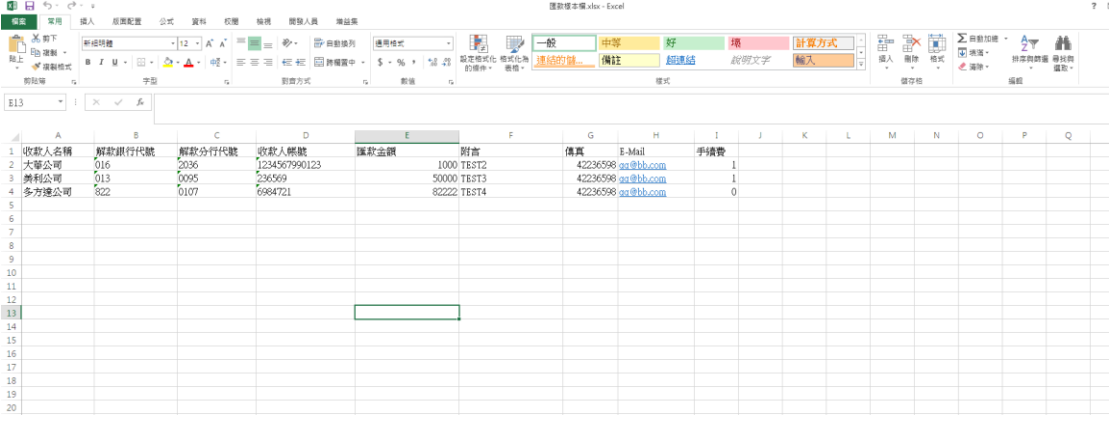

註 2:

1.匯款檔必填欄位:收款人名稱、解款分行代號、解款分行代

號、收款人帳號、匯款金額

2.匯款檔選填欄位:收款人傳真號碼、E-Mail

3.可使用客戶財會系統產出資料

4.使用 EXCEL 逐筆鍵入

5.[選擇銀行代碼],方便編輯使用

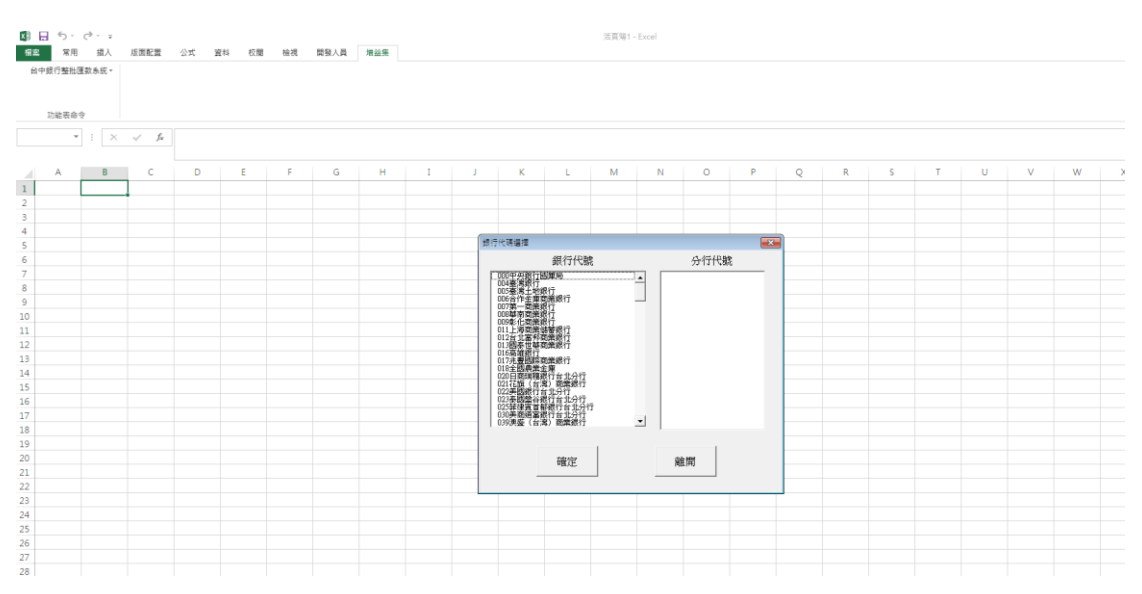

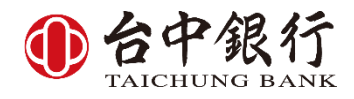

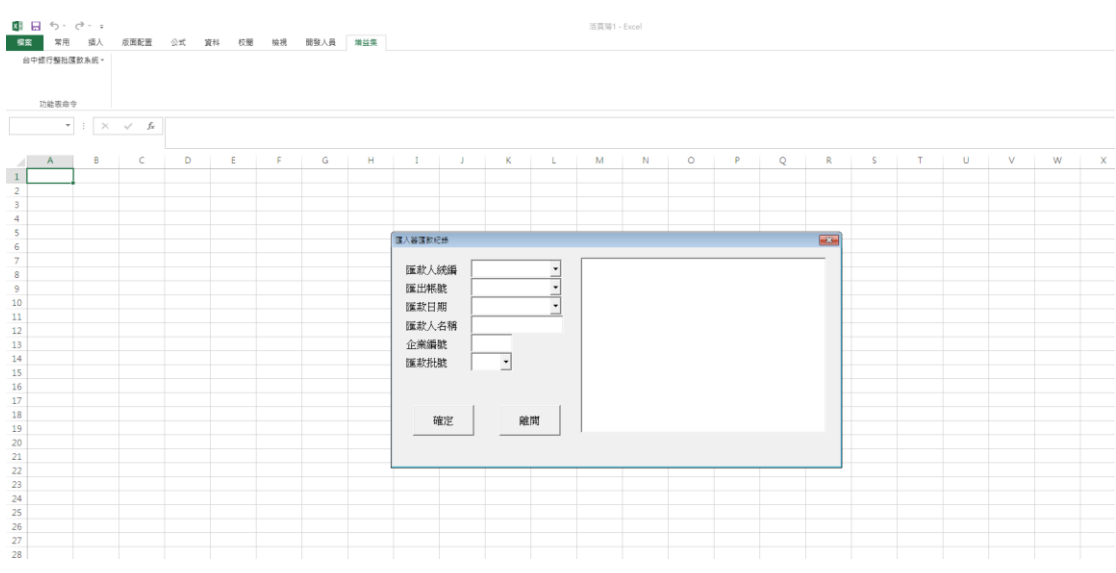

6.[匯入舊匯款記錄],找到歷史檔案,方便編輯修改

(二)媒體檔預設格式

依媒體檔處理方式,選擇臨櫃或網銀 (三)銀行代碼檔更新

可自訂手動更新或自動上網更新

(四)手續費負擔

網路銀行手續費負擔可自設付款人負擔、收款人負擔或自行比 對櫚位(亦即檔案內手續費負擔不限負擔型式,欄位內容為 0 表 示付款人負擔,為 1 表示收款人負擔)

三、手續費規則設定

 $\begin{array}{rcl} \tau & \equiv & = & \sigma \times \\ & \text{max} \cdot \overline{\| \text{O} \|} \end{array}$  $\begin{array}{c|c|c|c|c|c} \hline \texttt{DRROQ} & & & \\ \hline & \bullet & \texttt{!} & \texttt{!} & \texttt{!} & \texttt{!} \\\hline & \bullet & \texttt{!} & \texttt{!} & \texttt{!} & \texttt{!} & \texttt{!} \\\hline \end{array}$  $\overline{\phantom{a}}$ <br>規則銀用 <del>|<br>| 回転銀行規則</del><br>| 回転銀行規則 = 11 12 13 14 15 16 17 18 19 20 21 22 23 24 25 26 27 28 29  $\frac{10}{77.703R}$ 確定 離開  $\begin{array}{c|c|c|c} \mathbf{a} & \mathbf{b} & \mathbf{c} \\ \hline \mathbf{c} & \mathbf{c} & \mathbf{c} \end{array}$ 

可套用手續費規則,實際手續費費用以銀行設定為準。

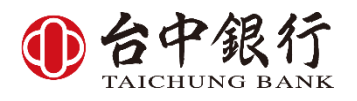

- 貳、[作業區]設定
- 一、產生媒體檔

## 輸入日期,直接按[產生媒體檔]

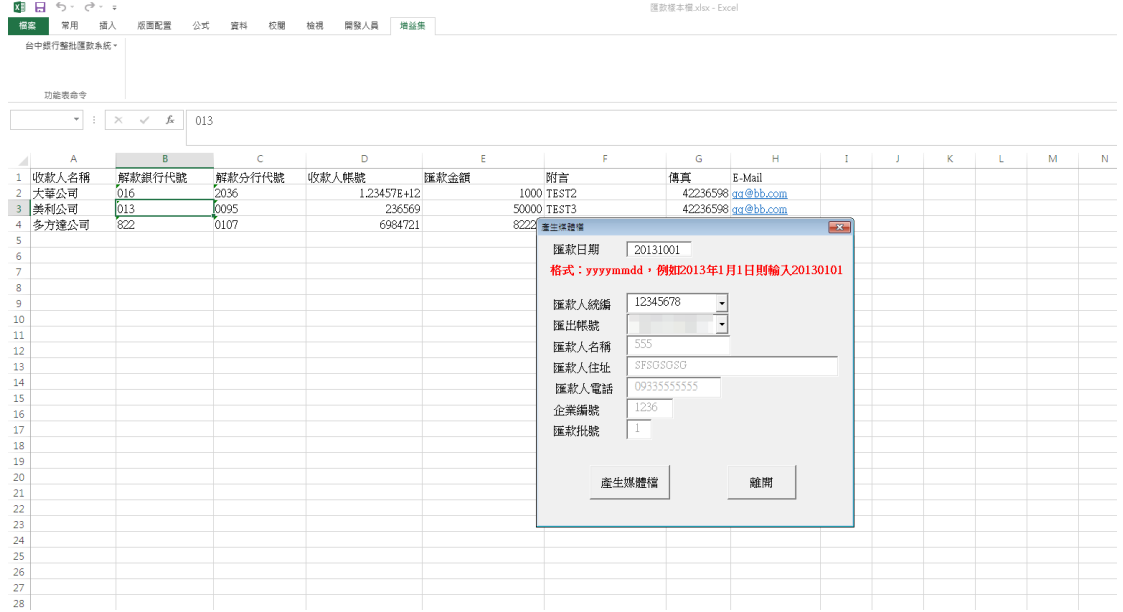

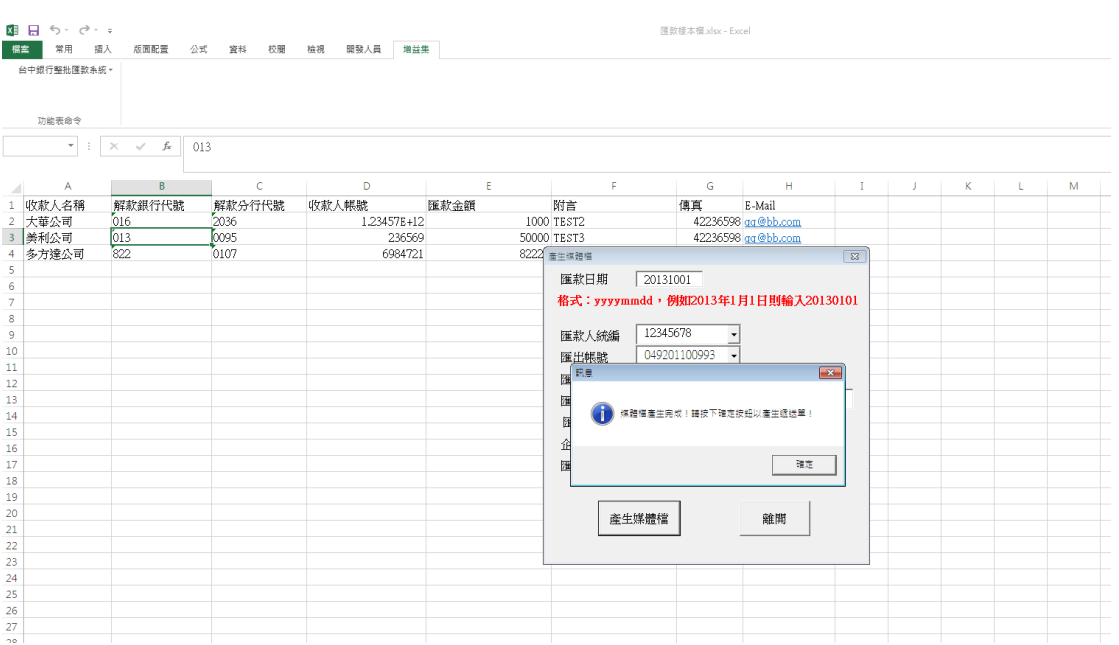

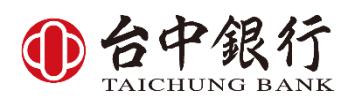

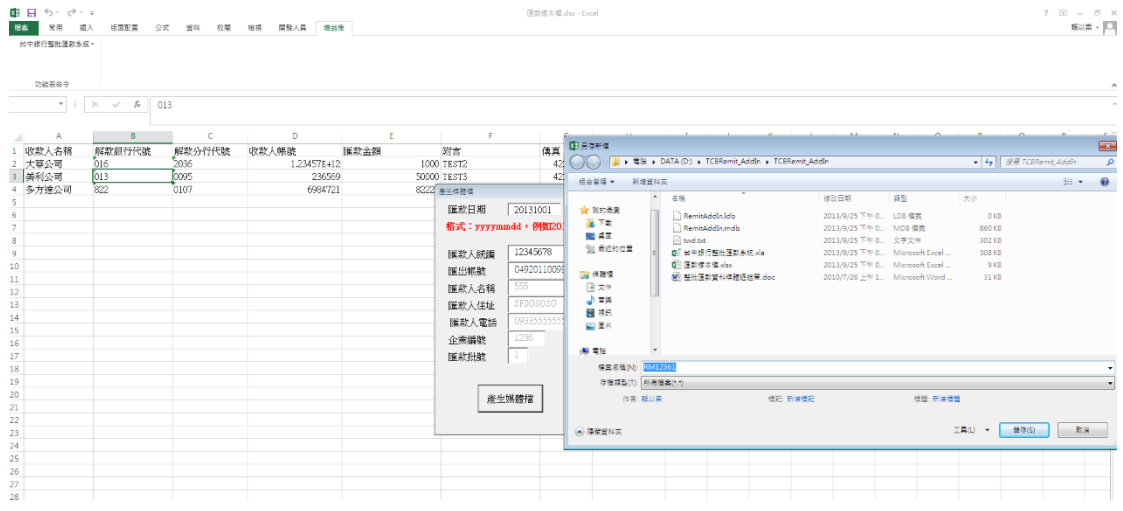

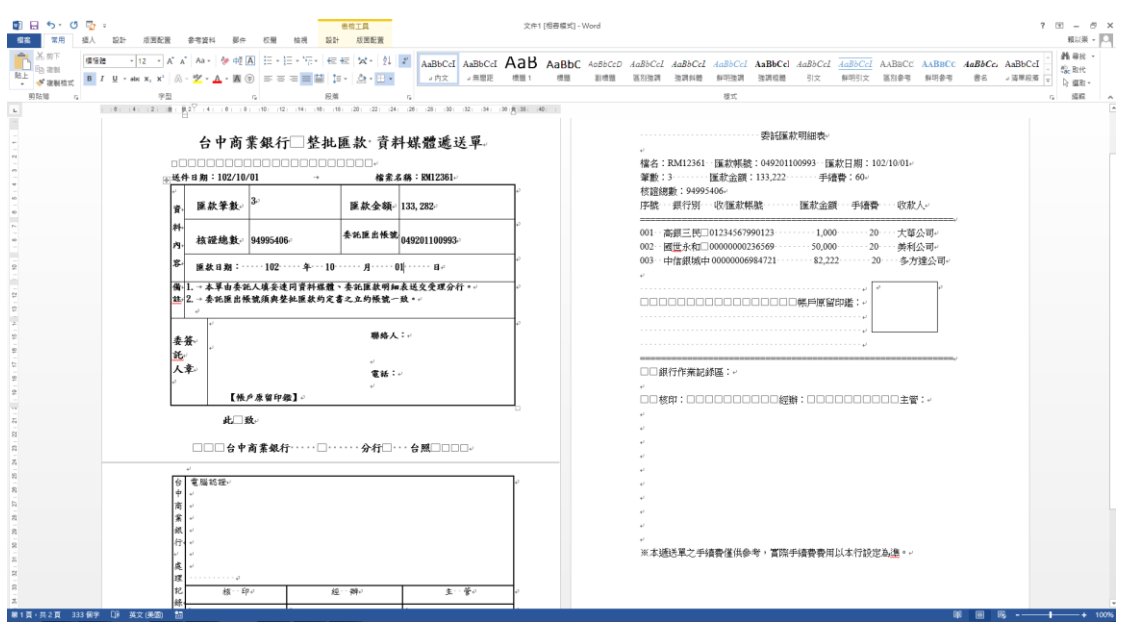

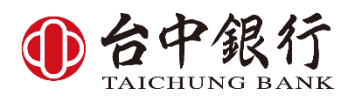

參、檔案備份

提供資料庫備份功能

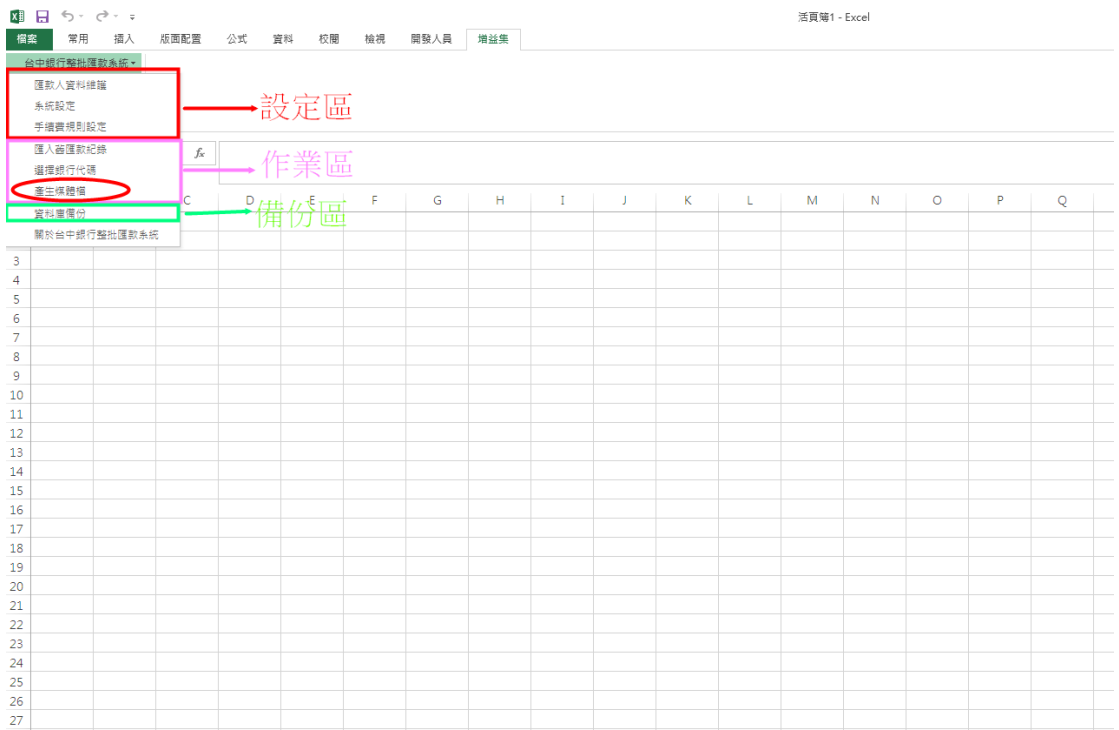

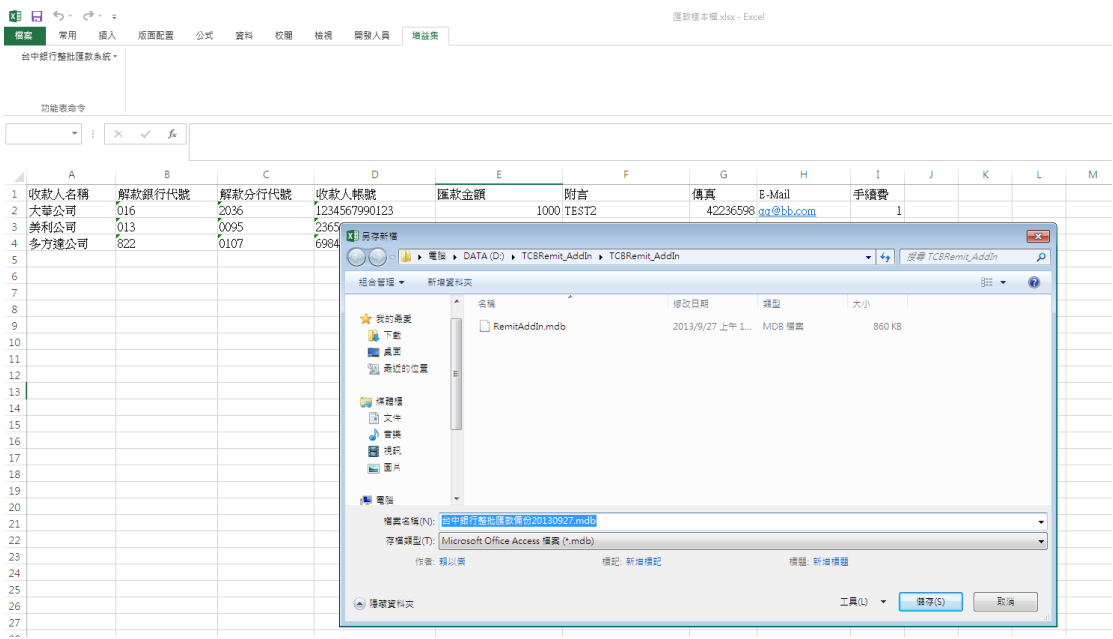